# The valuable DOS Freeware page

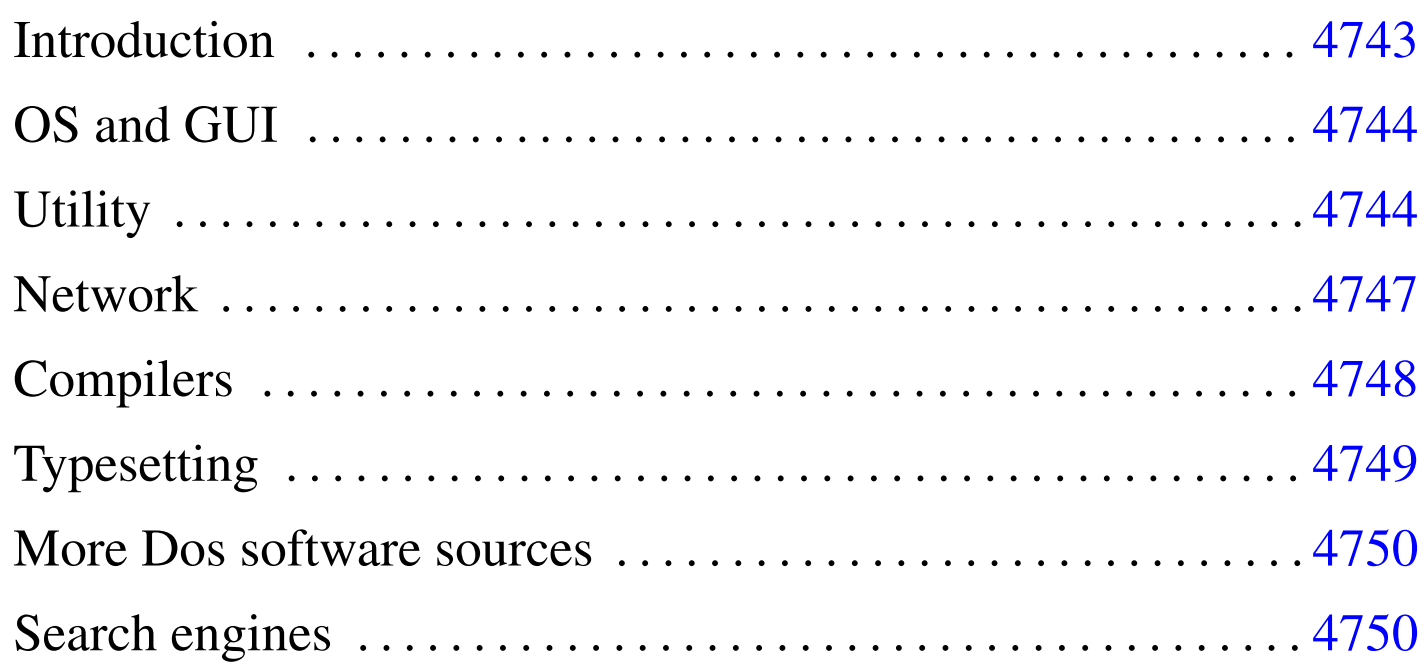

«

Links to valuable free Dos programs working on low equipped computers.

This material appeared originally at 'http://www.geocities. com/SiliconValley/7737/', in 1996. Now it is incorporated inside the Italian document "a2", and it might be reached at [the U](http://a2.swlibero.org/the_valuable_dos_freeware_page.html)RI http://a2.swlibero.org/the\_valuable\_dos\_freeware\_page. html.

Questo materiale è apparso in origine, nel 1996, presso 'http:// www.geocities.com/SiliconValley/7737/'. Adesso viene incorporato n[el documento «](http://a2.swlibero.org/the_valuable_dos_freeware_page.html)a[2» e può essere raggiunto at](http://a2.swlibero.org/the_valuable_dos_freeware_page.html)[traverso l'](http://a2.swlibero.org/the_valuable_dos_freeware_page.html)URI http://a2.swlibero.org/the\_valuable\_dos\_freeware\_ page.html . L'intento dell'autore è solo quello di continuare a curare un vecchio lavoro che potrebbe essere ancora utile, nonostante si tratti di riferimenti a software in parte libero e in parte solo gra[tuito, oltre che evidentemente obsoleto.](#page-2-0)

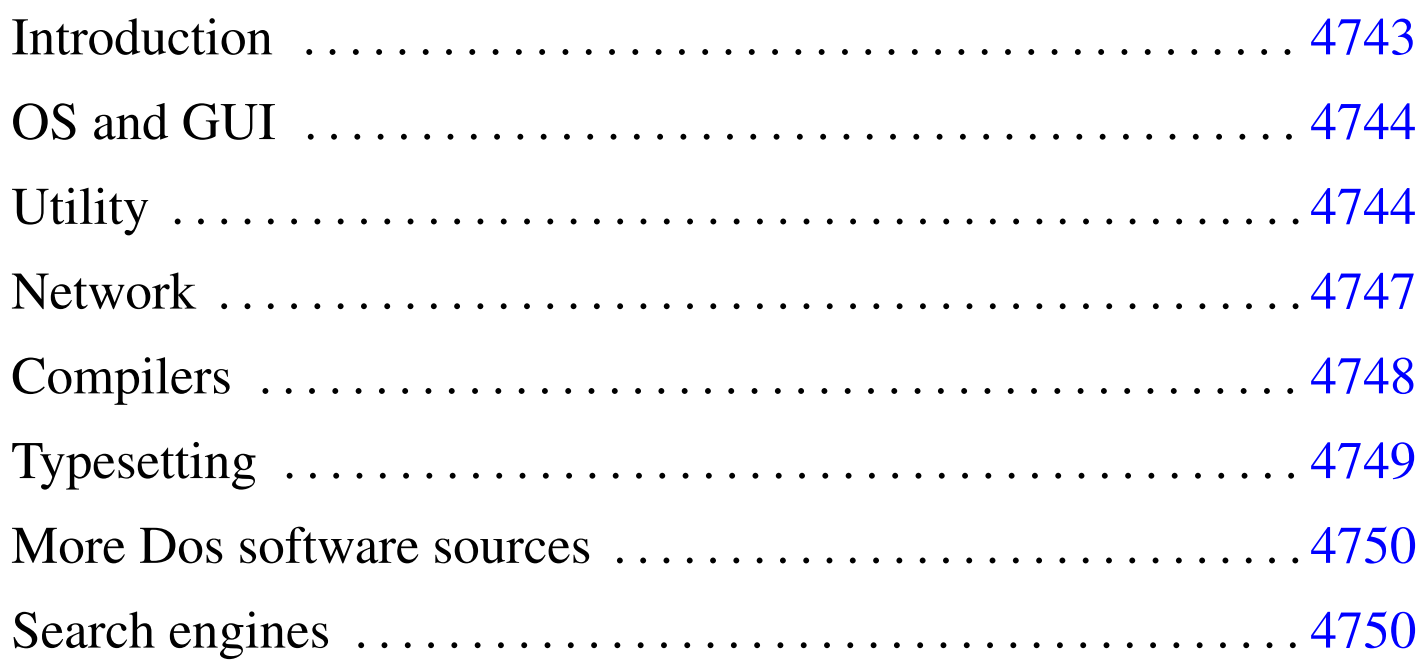

## <span id="page-2-0"></span>**Introduction**

The Dos operating system meant much for many people. Today, proprietary Dos-like operating systems seem to be no more developed. In this situation, the only possible future for Dos is the ''free'' software, and it is not just a matter of money anymore.

«

Unfortunately, ''free'' is a word with many meanings. Today, this is still the biggest obstacle to the future of the Dos world. There is so much software for Dos, with so many different license agreements. The typical Dos user doesn't mind to it. But this problem prevents the realization of big serious projects based on it.

Today, the D[os world needs](http://www.gnu.org) *[philo](http://www.gnu.org)sophy*, and the GNU idea is still the right one (http://www.gnu.org ).

The author of this space would like to list here only "free software" in the sense stated by the Free Software Foundation, but it is impossible, as there isn't enough good real free software for Dos.

The listed software is meant to work on i286 and below.

It is attempted to give some kind of classification about the legal condition of the software presented here. The definition used might be outdated, or there might be other wrong assumption. In particular, the definition ''public domain'' means here, in most cases, that there is the source, but there is no clear license statement.

Beside the URI links of some FTP services there is an additional ''search link'' that queries a FTP search engine for the same file. These additional links should be used when there are troubles with the main links.

Anyone can link this document anywhere, so, there is no need to ask

for it. [Anyway, it is better to link to this document using at the fil](http://a2.swlibero.org/the_valuable_dos_freeware_page.html)e name http://a2.swlibero.org/the\_valuable\_dos\_freeware\_page.html.

### In the future, many links may disappear on this page, because of more selective choices concerning software license.

## <span id="page-3-0"></span>OS and GUI

- «
- FreeDOS<sup>1</sup> http://www.freedos.org
- nanoDos, a FreeDOS distributi[on with some networking](ftp://na.mirror.garr.it/mirrors/AppuntiLinux/nanoDos/) [programs, ready to use](ftp://na.mirror.garr.it/mirrors/AppuntiLinux/nanoDos/)/install: ftp://na.mirror.garr.it/mirrors/ AppuntiLinux/nanoDos/

<span id="page-3-2"></span>Italian doc[u](#page-9-3)[mentation can be found in chapt](http://l.webring.com/hub?ring=freegem)er [u62.](http://l.webring.com/hub?ring=freegem)

• FreeGEM <sup>2</sup> http://l.webring.com/hub?ring=freegem

## <span id="page-3-1"></span>**Utility**

«

## archive, b[a](#page-9-4)ckup

- <span id="page-3-3"></span>• [Gzip](ftp://ftp.simtel.net/pub/simtelnet/msdos/compress/gzip124.zip)<sup>3</sup> [-](ftp://ftp.simtel.net/pub/simtelnet/msdos/compress/gzip124.zip) '.Gz' [archive compressor and extractor.](ftp://ftp.simtel.net/pub/simtelnet/msdos/compress/gzip124.zip) ft[p://ftp.](http://www.google.com/search?q=gzip124.zip) [simtel.net/pub/simtelnet/msdos/compres](http://www.google.com/search?q=gzip124.zip)s/gzip124.zip http:// www.[g](#page-9-5)oogle.com/search?q=gzip124.zip
- <span id="page-3-4"></span>• TAR <sup>4</sup> - portable TA[R - DOS/UNIX backup, compressor, with](ftp://ftp.simtel.net/pub/simtelnet/msdos/arcers/tar320g.zip) [hardware support](ftp://ftp.simtel.net/pub/simtelnet/msdos/arcers/tar320g.zip). [ftp://ftp](http://www.google.com/search?q=tar320g.zip).[simtel.net/pub/simtelnet/msdos/](http://www.google.com/search?q=tar320g.zip) [arc](http://www.google.com/search?q=tar320g.zip)ers/tar320g.zip http://www.google.com/search?q=tar320g. zip
- <span id="page-3-5"></span>• [Untgz](ftp://ftp.simtel.net/pub/simtelnet/msdos/arcers/untgz095.zip)<sup>5</sup> - '[.TGZ](ftp://ftp.simtel.net/pub/simtelnet/msdos/arcers/untgz095.zip)', '[.TAR](ftp://ftp.simtel.net/pub/simtelnet/msdos/arcers/untgz095.zip)', '[.GZ](ftp://ftp.simtel.net/pub/simtelnet/msdos/arcers/untgz095.zip)', '[.ZIP](ftp://ftp.simtel.net/pub/simtelnet/msdos/arcers/untgz095.zip)' [file extractor](ftp://ftp.simtel.net/pub/simtelnet/msdos/arcers/untgz095.zip).  $ftp://$ [ftp](http://www.google.com/search?q=untgz095.zip).[simtel.net/pub/simtelnet/msdos/arcers/u](http://www.google.com/search?q=untgz095.zip)ntgz095.zip http:/ /www.google.com/search?q=untgz095.zip
- <span id="page-4-0"></span>• Info-Z[IP](http://www.info-zip.org/pub/infozip/) <sup>6</sup> [-](http://www.info-zip.org/pub/infozip/) '. ZIP' [compatible compressi](http://www.info-zip.org/pub/infozip/)[on and extraction](ftp://ftp.info-zip.org/pub/infozip/MSDOS/) [utility.](ftp://ftp.info-zip.org/pub/infozip/MSDOS/) [http://www](ftp://ftp.info-zip.org/pub/infozip/MSDOS/).[info-zi](ftp://ftp.info-zip.org/pub/infozip/MSDOS/)p.org/pub/infozip/ ftp://ftp.info-zip. org/pub/[in](#page-10-0)fozip/MSDOS/
- [Rest](ftp://ftp.simtel.net/pub/simtelnet/msdos/diskutil/restaur1.zip)aur<sup>7</sup>  [Replacement for Dos Restore](ftp://ftp.simtel.net/pub/simtelnet/msdos/diskutil/restaur1.zip), [ftp://ftp.simtel.net/](http://www.google.com/search?q=restaur1.zip) [pub/simtelnet/msdos/diskut](http://www.google.com/search?q=restaur1.zip)il/restaur1.zip http://www.google. com/search?q=restaur1.zip

### communicati[o](#page-10-1)n

- <span id="page-4-1"></span>• [DosFax](http://www.Adr.de/speicherplatz/cs/dosfax.htm) <sup>8</sup> [- Send a fax using Dos c](http://www.Adr.de/speicherplatz/cs/dosfax.htm)ommand line http://www. Adr.de[/s](#page-10-2)[peicherplatz/cs/dosfax.htm](http://www.blkbox.com/~bgfax/)
- <span id="page-4-3"></span><span id="page-4-2"></span>• Bgfax <sup>[9](#page-10-3)</sup> http://www.blkbox.com/~bgfax/
- [Rifs](ftp://ftp.simtel.net/pub/simtelnet/msdos/lan/dosrifs2.zip)  $10$   [Disk sharing over a serial](ftp://ftp.simtel.net/pub/simtelnet/msdos/lan/dosrifs2.zip) li[ne,](http://www.google.com/search?q=dosrifs2.zip) [ftp://ftp.simtel.](http://www.google.com/search?q=dosrifs2.zip) [net/pub/simtelnet/msdos/la](http://www.google.com/search?q=dosrifs2.zip)n/dosrifs2.zip http://www.google. com/search?q=dosrifs2.zip

## directory, [fil](#page-10-4)e

<span id="page-4-4"></span>• [WC](http://www.xs4all.nl/~waterlan/)D<sup>11</sup> [- Pow](http://www.xs4all.nl/~waterlan/)erful chdir for Dos and Unix http://www.xs4all. nl/~waterlan/

## disk

- <span id="page-4-5"></span>• [Dug\\_ide](ftp://ftp.simtel.net/pub/simtelnet/msdos/diskutil/dugide21.zip) <sup>12</sup> [- Report ATA \(IDE\) disks geometry](ftp://ftp.simtel.net/pub/simtelnet/msdos/diskutil/dugide21.zip) ft[p://ftp.](http://www.google.com/search?q=dugide21.zip) [simtel.net/pub/simtelnet/msdos/diskutil/du](http://www.google.com/search?q=dugide21.zip)gide21.zip http:// ww[w](#page-10-5).[g](#page-10-5)oogle.com/search?q=dugide21.zip
- <span id="page-4-6"></span>• [Fips](ftp://ftp.simtel.net/pub/simtelnet/msdos/diskutil/fips15.zip)  $13$  [- Non-destructive splitting of hard disk partitio](ftp://ftp.simtel.net/pub/simtelnet/msdos/diskutil/fips15.zip)ns [ftp:/](http://www.google.com/search?q=fips15.zip) [/ftp](http://www.google.com/search?q=fips15.zip).[simtel.net/pub/simtelnet/msdos/dis](http://www.google.com/search?q=fips15.zip)kutil/fips15.zip http:// ww[w](#page-10-6).[g](#page-10-6)oogle.com/search?q=fips[15.zip](http://www.ranish.com/part/)
- <span id="page-4-7"></span>• Part <sup>14</sup> - MBR partition manager http://www.ranish.com/part/

## help

<span id="page-5-0"></span>• [NG\\_clone](ftp://ftp.simtel.net/pub/simtelnet/msdos/txtutl/ngclon11.zip) <sup>15</sup> [- Norton Guides clon](ftp://ftp.simtel.net/pub/simtelnet/msdos/txtutl/ngclon11.zip)e [ftp://ftp](http://www.google.com/search?q=ngclon11.zip).[simtel.net/pub/](http://www.google.com/search?q=ngclon11.zip) [simtelnet/msdos/txtutl/n](http://www.google.com/search?q=ngclon11.zip)gclon11.zip http://www.google.com/ search?q=ngclon11.zip

### shell

<span id="page-5-1"></span>• DC <sup>16</sup> - [The Dos Controller - A Norton Comman](ftp://ftp.simtel.net/pub/simtelnet/msdos/fileutil/dc-sk.zip)[der cl](ftp://ftp.simtel.net/pub/simtelnet/msdos/fileutil/dc-sk.zip)[one](http://www.google.com/search?q=dc-sk.zip) [ftp://ftp.simtel.net/pub/simtelnet/msdos](http://www.google.com/search?q=dc-sk.zip)/fileutil/dcsk.zip http://www.google.com/search?q=dc-sk.zip

#### system

- <span id="page-5-2"></span>• [Cmos](ftp://ftp.simtel.net/pub/simtelnet/msdos/sysutl/cmos93cd.zip)<sup>17</sup> [- Save/Restore extended C/MOS](ftp://ftp.simtel.net/pub/simtelnet/msdos/sysutl/cmos93cd.zip) [ft](ftp://ftp.simtel.net/pub/simtelnet/msdos/sysutl/cmos93cd.zip)p[://ftp.simtel.](http://www.google.com/search?q=cmos93cd.zip) [net/pub/simtelnet/msdos/sysutl/cmos93](http://www.google.com/search?q=cmos93cd.zip)cd93.zip http://www. google.c[om](#page-10-7)/search?q=cmos93cd93.zip
- <span id="page-5-3"></span>• [Cmoser](ftp://ftp.simtel.net/pub/simtelnet/msdos/sysutl/cmoser11.zip) <sup>18</sup> [- Save, restore and modify C/MOS memory](ftp://ftp.simtel.net/pub/simtelnet/msdos/sysutl/cmoser11.zip) [ftp://](http://www.google.com/search?q=cmoser11.zip) [ftp](http://www.google.com/search?q=cmoser11.zip).[simtel.net/pub/simtelnet/msdos/sysutl/c](http://www.google.com/search?q=cmoser11.zip)moser11.zip http:/ /ww[w](#page-10-8).[g](#page-10-8)oogle.com/search?q=cmoser11.zip
- <span id="page-5-4"></span>• Bios<sup>19</sup> - Save, restor[e, erase C/MOS memory; save a](http://www.bockelkamp.de/software/discontinued/bios1351.zip) [BIOS copy to a file](http://www.bockelkamp.de/software/discontinued/bios1351.zip) [ht](http://www.bockelkamp.de/software/discontinued/bios1351.zip)tp://www.bockelkamp.de/software/ disco[nti](#page-10-9)nued/bios1351.zip
- <span id="page-5-5"></span>• KGB <sup>20</sup> - Utilit[y to monitor some Dos functions and reporting](ftp://ftp.simtel.net/pub/simtelnet/msdos/sysutl/kgb104.zip) [into a log fi](ftp://ftp.simtel.net/pub/simtelnet/msdos/sysutl/kgb104.zip)le [ftp://ftp.simtel.net/pub/simtelnet/msdos/sys](http://www.google.com/search?q=kgb104.zip)utl/ kgb104.zip http://www.google.com/search?q=kgb104.zip

#### text

<span id="page-5-6"></span>• Vim <sup>21</sup> - VI improved, a small tex[t editor that can han](ftp://ftp.simtel.net/pub/simtelnet/msdos/editor/vim53d16.zip)[dle very big files with low RAM](ftp://ftp.simtel.net/pub/simtelnet/msdos/editor/vim53d16.zip) ftp:[//ftp.simtel](http://www.google.com/search?q=vim53d16.zip).[net/pub/](http://www.google.com/search?q=vim53d16.zip) [simtelnet/msdos/editor/vim53](http://www.google.com/search?q=vim53d16.zip)d16.zip http://www.google. com/search?q=vim53d16.zip

### <span id="page-6-0"></span>**Network**

#### packet driver

- <span id="page-6-1"></span>• [PC/TCP](ftp://ftp.crynwr.com/drivers/) [Packet Driver Collection](ftp://ftp.crynwr.com/drivers/pktd11.zip)<sup>[22](ftp://ftp.crynwr.com/drivers/pktd11.zip)</sup> [ftp://ftp](ftp://ftp.crynwr.com/drivers/pktd11.zip).crynwr.com/ drivers/ f[tp](#page-10-10)://ftp.crynwr.com/drivers[/pktd11.zip](http://www.wattcp.com/)
- <span id="page-6-3"></span><span id="page-6-2"></span>• WATTCP<sup>23</sup> [- T](#page-10-11)CP/IP library routines http://www.watt[cp.com/](ftp://ftp.simtel.net/pub/simtelnet/msdos/pktdrvr/dosppp05.zip)
- [DOS PPPD](ftp://ftp.simtel.net/pub/simtelnet/msdos/pktdrvr/dosppp05.zip) <sup>24</sup>  [Dos port of Linux PPP packet driver](ftp://ftp.simtel.net/pub/simtelnet/msdos/pktdrvr/dosppp05.zip) ft[p://ftp](http://www.google.com/search?q=dosppp05.zip). [simtel.net/pub/simtelnet/msdos/pktdrvr/do](http://www.google.com/search?q=dosppp05.zip)sppp05.zip http:// www.goo[gle](#page-10-12).com/search?q=dosppp05.zip
- <span id="page-6-4"></span>• Comri[ng](http://wizard.ae.krakow.pl/~jb/ComRing/)  $25$  [- packet driver emulating etherne](http://wizard.ae.krakow.pl/~jb/ComRing/)t over serial link(s) http://wizard.ae.krakow.pl/~jb/ComRing/

#### TCP/IP

- <span id="page-6-5"></span>• WATTCP apps <sup>26</sup> [- some common client application usi](http://www.smashco.com/wattcp/apps.zip)ng WATTCP li[bra](#page-10-13)ry http://www.smas[hco.com/wattcp/apps.zip](http://www.smashco.com/wattcp/mt.zip)
- <span id="page-6-6"></span>• [MiniTelnet](http://www.smashco.com/wattcp/mt.zip) <sup>[27](http://www.smashco.com/wattcp/mt.zip)</sup> - TELNET client http://www.smashco.com/ wattcp/[mt](#page-10-14).zip
- <span id="page-6-7"></span>• [Bobcat](http://www.fdisk.com/doslynx/bobcat.htm) <sup>28</sup> [- Text ba](http://www.fdisk.com/doslynx/bobcat.htm)sed web browser http://ww[w.fdisk.com/](ftp://ftp2.cc.ukans.edu/pub/WWW/DosLynx/) [doslynx/bobcat](ftp://ftp2.cc.ukans.edu/pub/WWW/DosLynx/).[htm](ftp://ftp2.cc.ukans.edu/pub/WWW/DosLynx/) ([derived fr](ftp://ftp2.cc.ukans.edu/pub/WWW/DosLynx/)om DosLynx, ftp://ftp2.cc. ukans.edu/pub/W[W](#page-11-0)W/DosLynx/ )
- [Arachne \(GPL\)](http://home.hetnet.nl/~ba8tian/arachne/arachne.htm) <sup>29</sup>  [Graphical web](http://home.hetnet.nl/~ba8tian/arachne/arachne.htm) br[owser](http://home.hetnet.nl/~ba8tian/arachne/175-gpl/ar175.htm) [http://home.](http://home.hetnet.nl/~ba8tian/arachne/175-gpl/ar175.htm) [hetnet](http://home.hetnet.nl/~ba8tian/arachne/175-gpl/ar175.htm).[nl/~ba8tian/arachne/arachne](http://home.hetnet.nl/~ba8tian/arachne/175-gpl/ar175.htm).[htm](http://home.hetnet.nl/~ba8tian/arachne/175-gpl/ar175.htm) , [http://home](http://home.hetnet.nl/~ba8tian/arachne/175-gpl/a175gplf.zip).[hetnet](http://home.hetnet.nl/~ba8tian/arachne/175-gpl/a175gplf.zip). [nl/~ba8tian/arachne/175-gpl/ar175.htm](http://home.hetnet.nl/~ba8tian/arachne/175-gpl/a175gplf.zip) , [h](http://home.hetnet.nl/~ba8tian/arachne/175-gpl/a175gplf.zip)ttp://home.hetnet. nl/~ba8ti[an](#page-11-1)/arachne/175-gpl/a175gp75lf.zip
- <span id="page-6-8"></span>• [PCroute](ftp://ftp.simtel.net/pub/simtelnet/msdos/network/pcrte224.zip) <sup>30</sup> [- IP routing program for IBM PC](ftp://ftp.simtel.net/pub/simtelnet/msdos/network/pcrte224.zip) ft[p://ftp.](http://www.google.com/search?q=pcrte224.zip) [simtel.net/pub/simtelnet/msdos/network/p](http://www.google.com/search?q=pcrte224.zip)crte224.zip http:// www.google.com/search?q=pcrte224.zip
- <span id="page-7-0"></span>• [PPRD](ftp://ftp.simtel.net/pub/simtelnet/msdos/lan/pprd200.zip)<sup>31</sup> - [Turn a dedicated PC \(XT/AT\) into a LPD s](ftp://ftp.simtel.net/pub/simtelnet/msdos/lan/pprd200.zip)erver [ftp:/](http://www.google.com/search?q=pprd200.zip) [/ftp](http://www.google.com/search?q=pprd200.zip).[simtel.net/pub/simtelnet/msdos/lan/p](http://www.google.com/search?q=pprd200.zip)prd200.zip http:// www.google.co[m/](#page-11-2)search?q=pprd200.zip
- <span id="page-7-1"></span>• [NCSA Telnet](http://archive.ncsa.uiuc.edu/SDG/Software/PCTelnet/) <sup>[32](http://archive.ncsa.uiuc.edu/SDG/Software/PCTelnet/)</sup> [- Telnet, Ftp,...](http://archive.ncsa.uiuc.edu/SDG/Software/PCTelnet/) NC[SA](ftp://ftp.ncsa.uiuc.edu/Telnet/DOS/) [http://archive.](ftp://ftp.ncsa.uiuc.edu/Telnet/DOS/) [ncsa](ftp://ftp.ncsa.uiuc.edu/Telnet/DOS/).[uiuc](ftp://ftp.ncsa.uiuc.edu/Telnet/DOS/).[edu/SD](ftp://ftp.ncsa.uiuc.edu/Telnet/DOS/)G/S[oftware/PCTelnet/](ftp://ftp.simtel.net/pub/simtelnet/msdos/ncsatlnt/) [ftp://ftp](ftp://ftp.simtel.net/pub/simtelnet/msdos/ncsatlnt/).[ncsa](ftp://ftp.simtel.net/pub/simtelnet/msdos/ncsatlnt/).[uiuc](ftp://ftp.simtel.net/pub/simtelnet/msdos/ncsatlnt/). [edu/Teln](ftp://ftp.simtel.net/pub/simtelnet/msdos/ncsatlnt/)et/DOS/ ftp://ftp.simtel.net/pub/simtelnet/msdos/ ncsatlnt/
- <span id="page-7-2"></span>• NOS  $(KA9Q)$  <sup>[33](ftp://ftp.simtel.net/pub/simtelnet/msdos/tcpip/)</sup> [- A complete mini T](ftp://ftp.simtel.net/pub/simtelnet/msdos/tcpip/)[CP/IP system](http://www.google.com/search?q=e920603.zip) [ftp://](http://www.google.com/search?q=e920603.zip) [ftp.simtel.net/pub/simtelnet](http://www.google.com/search?q=e920603.zip)/msdos/tcpip/ http://www.google. com/search?q=e920603.zip

<span id="page-7-3"></span>[To use NOS you need documentation, for example the pack](ftp://ftp.simtel.net/pub/simtelnet/msdos/tcpip/intronos.zip)age ftp://ftp.si[mt](#page-11-3)el.net/pub/simtelnet/msdos[/tcpip/intronos.zip](http://sourceforge.net/projects/sshdos)

- [SSHDOS](http://sourceforge.net/projects/sshdos)<sup>[34](http://sourceforge.net/projects/sshdos)</sup> SSH client for Dos http://sourceforge.net/ proj[ect](#page-11-4)s/sshdos
- <span id="page-7-4"></span>• [Talk](http://www.smashco.com/wattcp/talk-13.zip) <sup>[35](http://www.smashco.com/wattcp/talk-13.zip)</sup> [- Ta](http://www.smashco.com/wattcp/talk-13.zip)lk client for Dos http://www.smashco.com/wattcp/ talk-13.zip
- <span id="page-7-5"></span>• [ABC-nslookup](http://www.smashco.com/wattcp/nslb01a.zip)  $36$  [- DNS query](http://www.smashco.com/wattcp/nslb01a.zip) clients for Dos http://www. smashco.com/wattcp/nslb01a.zip

See also:

- [Marc S. Ressl,](http://www.fdisk.com/doslynx/) *D[os Internet Pag](http://www.fdisk.com/doslynx/)es* http://www.fdisk.com/doslynx/
- [Smash-Co Communication](http://www.smashco.com/wattcp.asp)s, *[TCP/IP](http://www.smashco.com/wattcp.asp) for MS-DOS* http://www.smashco.com/wattcp.asp
- *[The U-M Software Archive](http://www.umich.edu/~archive/msdos/communications/wattcp/)* [http://www.umich.edu/~archive/msdos/communications/wattcp/](http://www.umich.edu/~archive/msdos/communications/packet/) http://www.umich.edu/~archive/msdos/communications/packet/

## <span id="page-8-0"></span>**Compilers**

#### assembler

See the FreeDOS project (http://www.freedos.org ) for assembler compilers.

### batch

<span id="page-8-1"></span>• [BAT2EXE](ftp://ftp.simtel.net/pub/simtelnet/msdos/batchutl/bat2ex15.zip)  $37$  [- Compile batch files for speed](ftp://ftp.simtel.net/pub/simtelnet/msdos/batchutl/bat2ex15.zip) ft[p://ftp](http://www.google.com/search?q=bat2ex15.zip). [simtel.net/pub/simtelnet/msdos/batchutl/b](http://www.google.com/search?q=bat2ex15.zip)at2ex15.zip http:// www.google.com/search?q=bat2ex15.zip

### $C/C++$

See the FreeDOS project (http://www.freedos.org ) for C and C++ compilers.

#### Perl

<span id="page-8-2"></span>[Perl](ftp://ftp.simtel.net/pub/simtelnet/msdos/perl/) <sup>38</sup> [- Practical Extractio](ftp://ftp.simtel.net/pub/simtelnet/msdos/perl/)n Report Language ftp://ftp.simtel.net/ pub/simtelnet/msdos/perl/

### Rexx

<span id="page-8-3"></span>• [BREXX](http://ftp.gwdg.de/pub/languages/rexx/brexx/html/rx.html)<sup>39</sup> - R[exx interpreter for Dos/U](http://ftp.gwdg.de/pub/languages/rexx/brexx/html/rx.html)nix http://ftp.gwdg.de/ pub/languages/rexx/brexx/html/rx.html

### xBase

<span id="page-8-4"></span>• [nanoBase](http://a2.swlibero.org/nanobase_1997.html) <sup>[40](http://a2.swlibero.org/nanobase_1997.html)</sup> [- Mini, but nearly](http://a2.swlibero.org/nanobase_1997.html) complete xBase http://a2. swlibero.org/nanobase\_1997.html

See also:

• [David Muir Shamoff,](http://www.idiom.com/free-compilers/) *[Catalog of free c](http://www.idiom.com/free-compilers/)ompilers and interpreters* http://www.idiom.com/free-compilers/

4749

<span id="page-9-0"></span>**Typesetting** 

- «
- <span id="page-9-6"></span>• [Nro](ftp://ftp.simtel.net/pub/simtelnet/msdos/txtutl/nroff1.zip) <sup>41</sup> [- A](ftp://ftp.simtel.net/pub/simtelnet/msdos/txtutl/nroff1.zip) [Nroff implementation f](ftp://ftp.simtel.net/pub/simtelnet/msdos/txtutl/nroff1.zip)or [Dos](http://www.google.com/search?q=nroff1.zip) [ftp://ftp.simtel](http://www.google.com/search?q=nroff1.zip).[net/](http://www.google.com/search?q=nroff1.zip) [pub/simtelnet/msdos](http://www.google.com/search?q=nroff1.zip)/txtutl/nroff1.zip http://www.google.com/ search?q=nr[off](#page-11-5)1.zip
- <span id="page-9-7"></span>• Ghostscript <sup>42</sup> - "GNU" origina[l edition - PostScript pre](ftp://mirror.cs.wisc.edu/pub/mirrors/ghost/gnu/)[viewing, conversio](ftp://mirror.cs.wisc.edu/pub/mirrors/ghost/gnu/)n, and printing ftp://mirror.cs.wisc.edu/pub/ mirrors[/gh](#page-11-6)ost/gnu/
- <span id="page-9-8"></span>• [emTeX](ftp://www.ctan.org/tex-archive/systems/msdos/emtex/)<sup>43</sup> - [TeX-LaTeX distributio](ftp://www.ctan.org/tex-archive/systems/msdos/emtex/)n for Dos ftp://www.ctan.org/ tex-archive/systems/msdos/emtex/

<span id="page-9-1"></span>More Dos software sources

- «
- [ftp://ftp.simtel.net/pub/si](http://garbo.uwasa.fi/pc/)mtelnet/msdos/
- http://garbo.uwasa.fi/pc/

<span id="page-9-2"></span>Search engines

- «
- http://www.shareware.com/
- <sup>[1](#page-3-2)</sup> FreeDOS GNU GPL
- <span id="page-9-3"></span><sup>[2](#page-3-3)</sup> FreeGEM GNU GPL
- <span id="page-9-4"></span><sup>[3](#page-3-4)</sup> Gzip GNU GPL
- <span id="page-9-5"></span><sup>[4](#page-3-5)</sup> TAR (Dos) public domain
- <sup>[5](#page-4-0)</sup> Untgz GNU GPL
- <sup>6</sup> Info-ZIP free software with special license
- <span id="page-10-0"></span><sup>[7](#page-4-1)</sup> Restaur cannot be sold for profit
- <span id="page-10-1"></span><sup>[8](#page-4-2)</sup> DosFax public domain
- <span id="page-10-2"></span><sup>[9](#page-4-3)</sup> Bgfax promised to become free software
- <span id="page-10-3"></span>Rifs cannot be sold for profit
- <span id="page-10-4"></span><sup>[11](#page-4-5)</sup> WCD GNU GPL
- **Dug\_ide** free of charge, with sources
- <span id="page-10-5"></span><sup>[13](#page-4-7)</sup> Fips GNU GPL
- <span id="page-10-6"></span><sup>[14](#page-5-0)</sup> Part public domain
- NG\_clone public domain
- DC public domain (no license at all, and no sources)
- Cmos public domain
- <span id="page-10-7"></span>Cmoser free of charge
- <span id="page-10-8"></span>Bios free of charge
- <span id="page-10-9"></span>KGB public domain
- Vim free software with special license
- Crynwr packet driver collection GNU GPL
- <span id="page-10-10"></span><sup>[23](#page-6-3)</sup> WATTCP free of charge library
- <span id="page-10-11"></span>DOS PPPD mixed licenses
- <span id="page-10-12"></span><sup>[25](#page-6-5)</sup> Comring GNU GPL
- <sup>[26](#page-6-6)</sup> WATTCP apps cannot be sold
- <span id="page-10-13"></span>MiniTelnet free software with a special license
- <span id="page-10-14"></span>Bobcat GNU GPL
- <span id="page-11-0"></span><sup>[29](#page-6-8)</sup> Arachne GNU GPL
- <span id="page-11-1"></span> $30$  **PC route** cannot distribute modifications
- <sup>[31](#page-7-1)</sup> **PPRD** software non libero: licenza Artistic
- <span id="page-11-2"></span> $32$  NCSA Telnet public domain
- <sup>[33](#page-7-3)</sup> NOS public domain
- <span id="page-11-3"></span><sup>[34](#page-7-4)</sup> SSHDOS GNU GPL
- <span id="page-11-4"></span><sup>[35](#page-7-5)</sup> Talk GNU GPL
- <sup>[36](#page-8-1)</sup> ABC-nslookup UCB BSD
- <sup>[37](#page-8-2)</sup> BAT2EXE public domain
- <sup>[38](#page-8-3)</sup> Perl GNU GPL or Artistic
- $39$  BREXX public domain
- [40](#page-9-6) nanoBase GNU GPL
- <sup>[41](#page-9-7)</sup> Nro public domain
- <span id="page-11-5"></span><sup>[42](#page-9-8)</sup> Ghostscript GNU GPL
- <span id="page-11-6"></span> $43$  emTeX LPPL but some files have different conditions